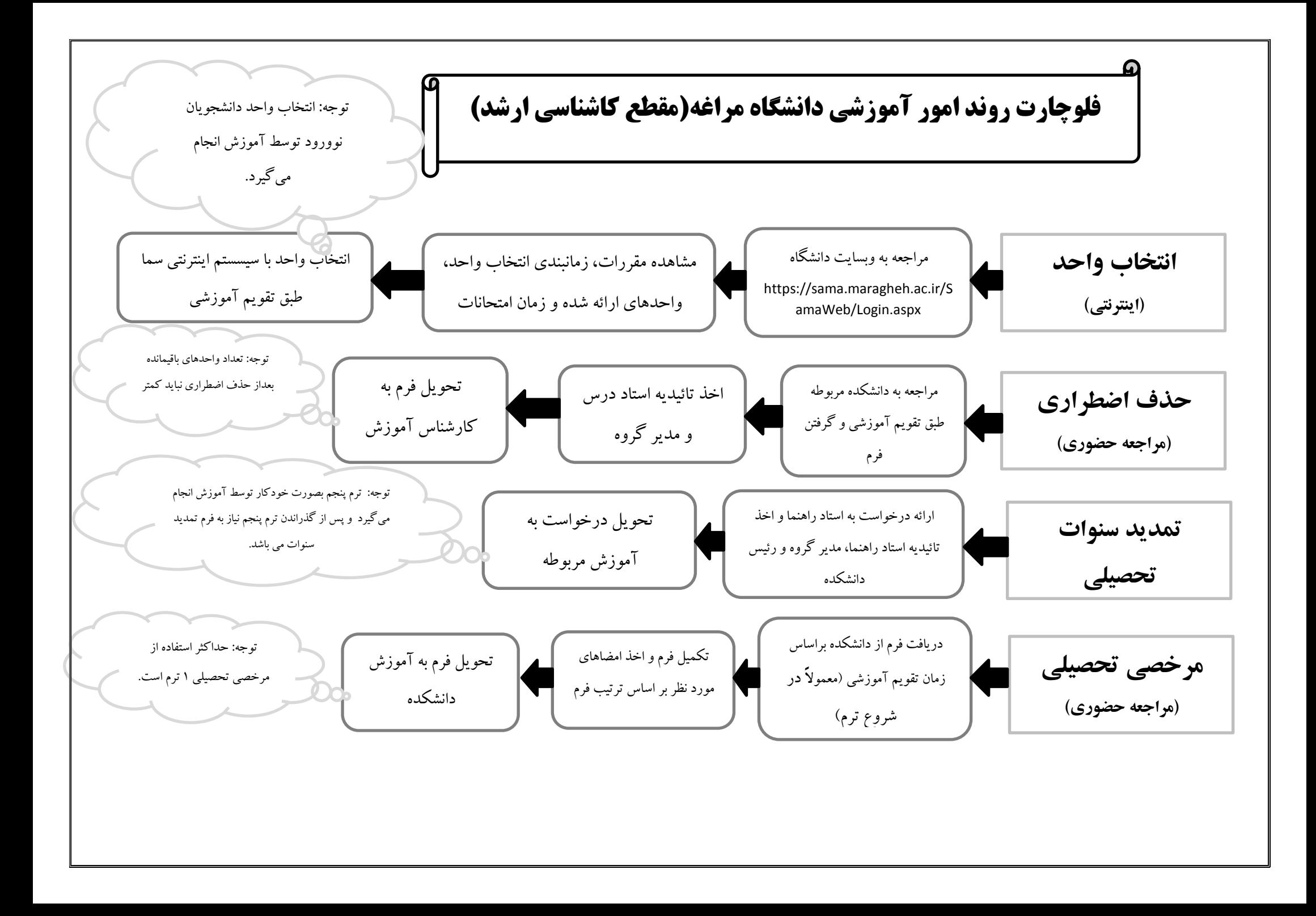

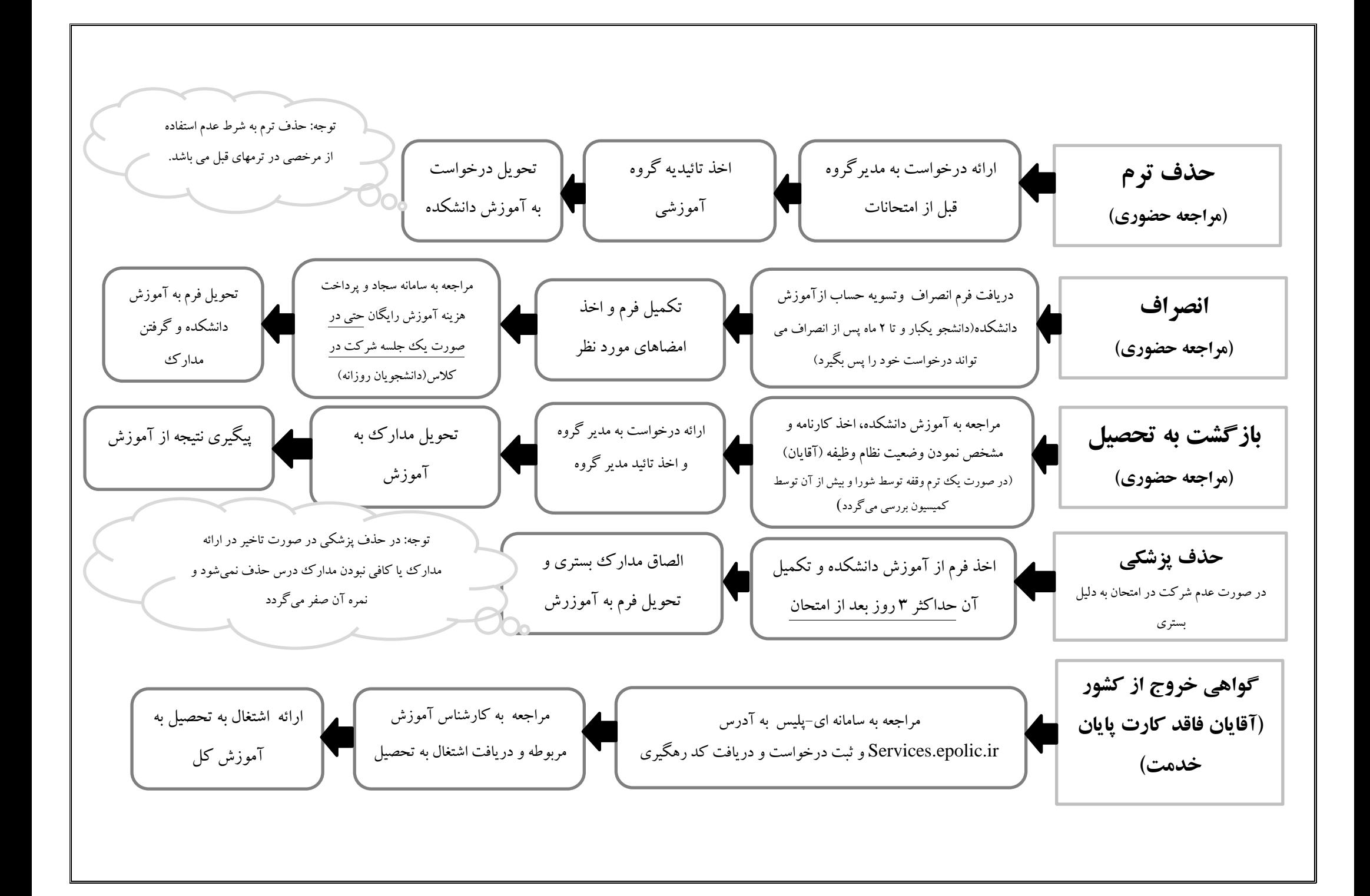

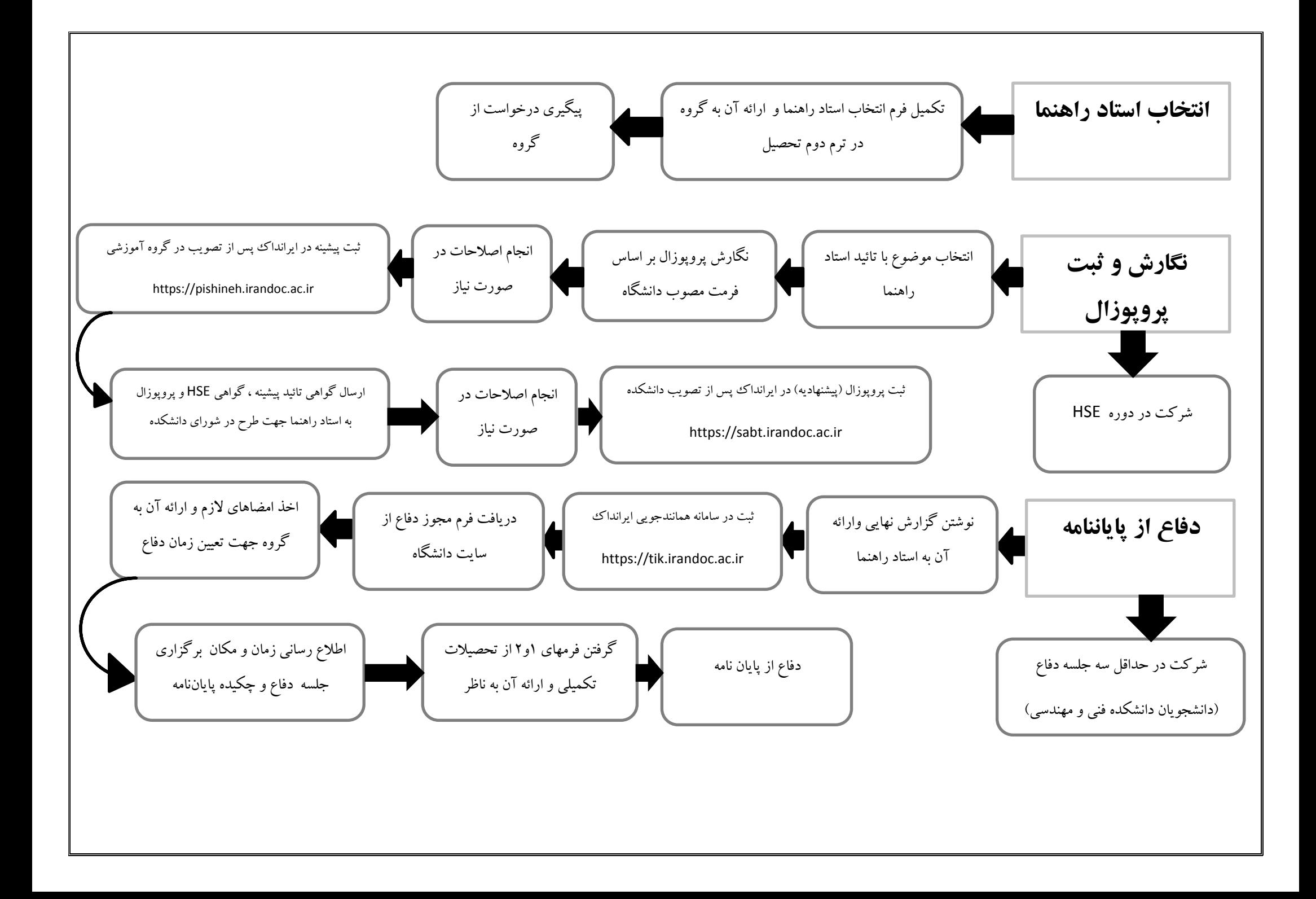

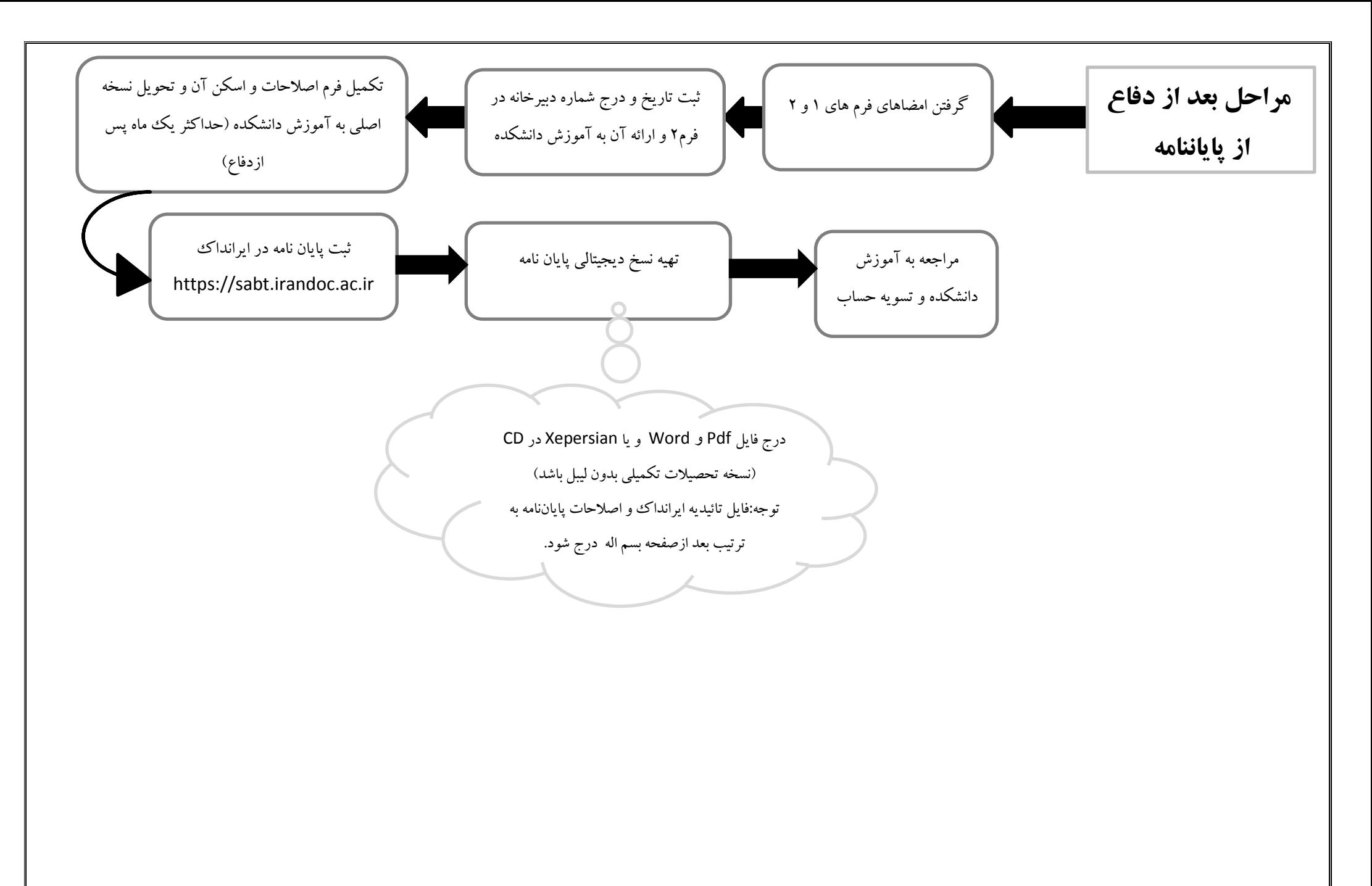

**تهیه و تنظیم: الهام بیگلری**